BERGISCHE UNIVERSITÄT WUPPERTAL GAUSS-STRASSE 20 42119 WUPPERTAL TELEFAX (0202) 439-2901 TELEFON (0202) 439-0 WWW www.uni-wuppertal.de

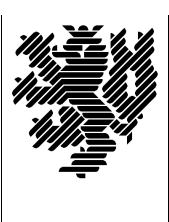

*Fachbereich C*

MATHEMATIK UND NATURWISSENSCHAFTEN Fachgruppe Mathematik und Informatik

Prof. Dr. Hans-Jürgen Buhl Praktische Informatik / Numerik

E-Mail: buhl@math.uni-wuppertal.de WWW: http://www.math.uni-wuppertal.de/∼buhl

# Programming by Contract

# $SS\ 2009 - \ddot{U} \text{bungsblatt}$  1

## Ausgabe: 27. April 2009

## Abgabe: bis spätestens 6. Mai 2009 in der Vorlesung

## Aufgabe 1. eclipse mit CDT

Schreiben Sie einen kurzen Benutzerleitfaden zur Erstellung eines C++-Projekts Wuerfel mit Hilfe von /usr/local/sw/eclipsecpp/eclipse (eclipse mit CDT 5.0). Weisen Sie dabei auf die Vorteile (Features) dieses Vorgehens hin!

Lesen Sie dazu den Artikel:

<http://www.ibm.com/developerworks/opensource/library/os-ecc/>

### Aufgabe 2. Testrahmenprogramm

Welchen Inhalt sollte das Testrahmenprogramm main() bei der Entwicklung einer Klasse haben?

Ergänzen Sie die Klasse Wuerfel der Vorlesung um Methoden Volumen() und Diagonale() und konstruieren Sie Tests.

#### Aufgabe 3. stringTo

Ergänzen Sie stringTo() der Klasse Wuerfel so, dass durch seine Benutzung in main() die funktionale Korrektheit der Implementierung ablesbar ist.

Was ist ein Test-Orakel (siehe [http://en.wikipedia.org/wiki/Oracle](http://en.wikipedia.org/wiki/Oracle_(testing)) (testing))? Wie kann es eingesetzt werden?

#### Aufgabe 4. assert

Benutzen Sie assert() statt stringTo(), um ein geeignetes Testrahmenprogramm main() zur Klasse Wuerfel zu konstruieren.